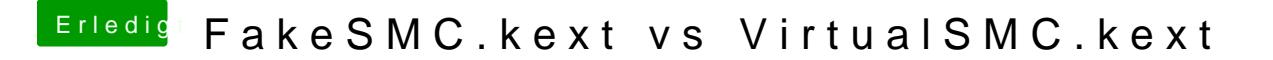

Beitrag von anonymous\_writer vom 26. Dezember 2018, 12:04

## Hall C M M C hris

steht im rot markierten Feld bei dir eine 0? Wenn ja lösche die mal für den \